## SAP ABAP table OIRBSAREA {Location sub area (IS-OIL SSR)}

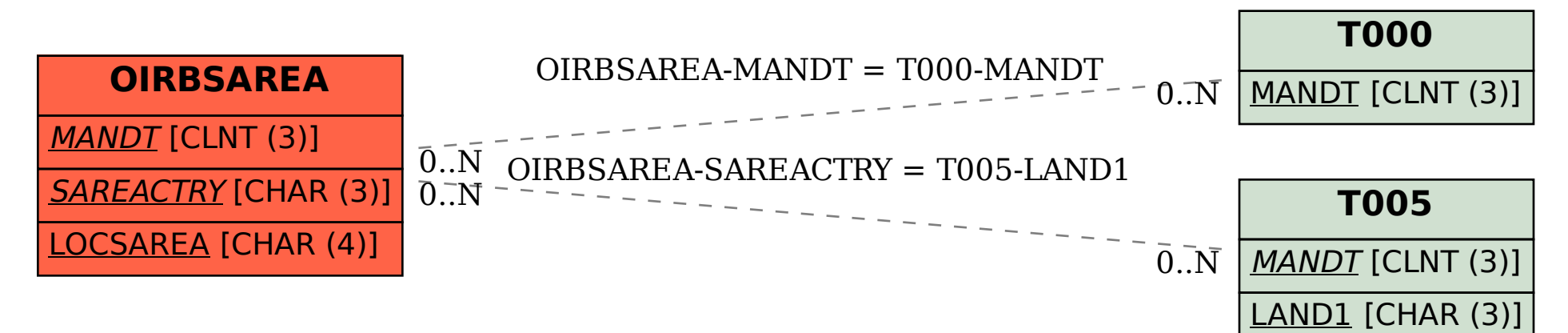